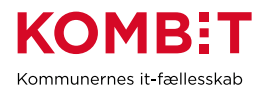

## **U09 Tilmeld til SAPA-kurser 2020**

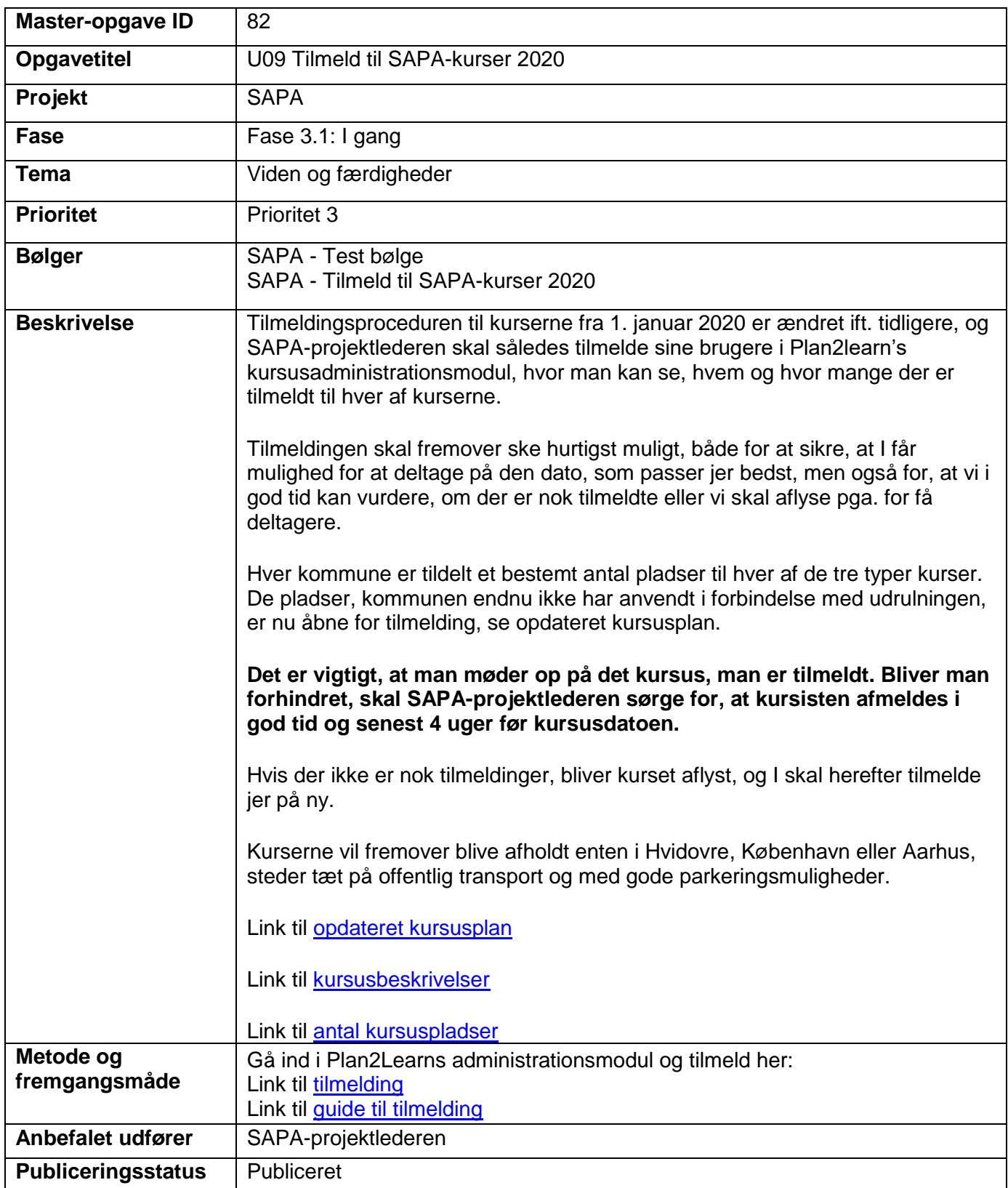